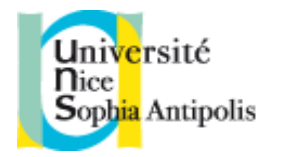

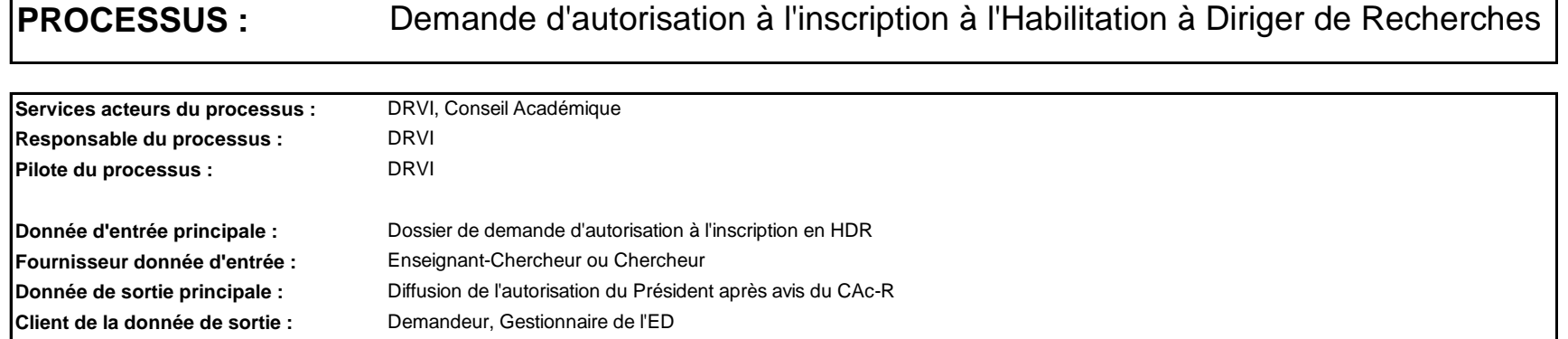

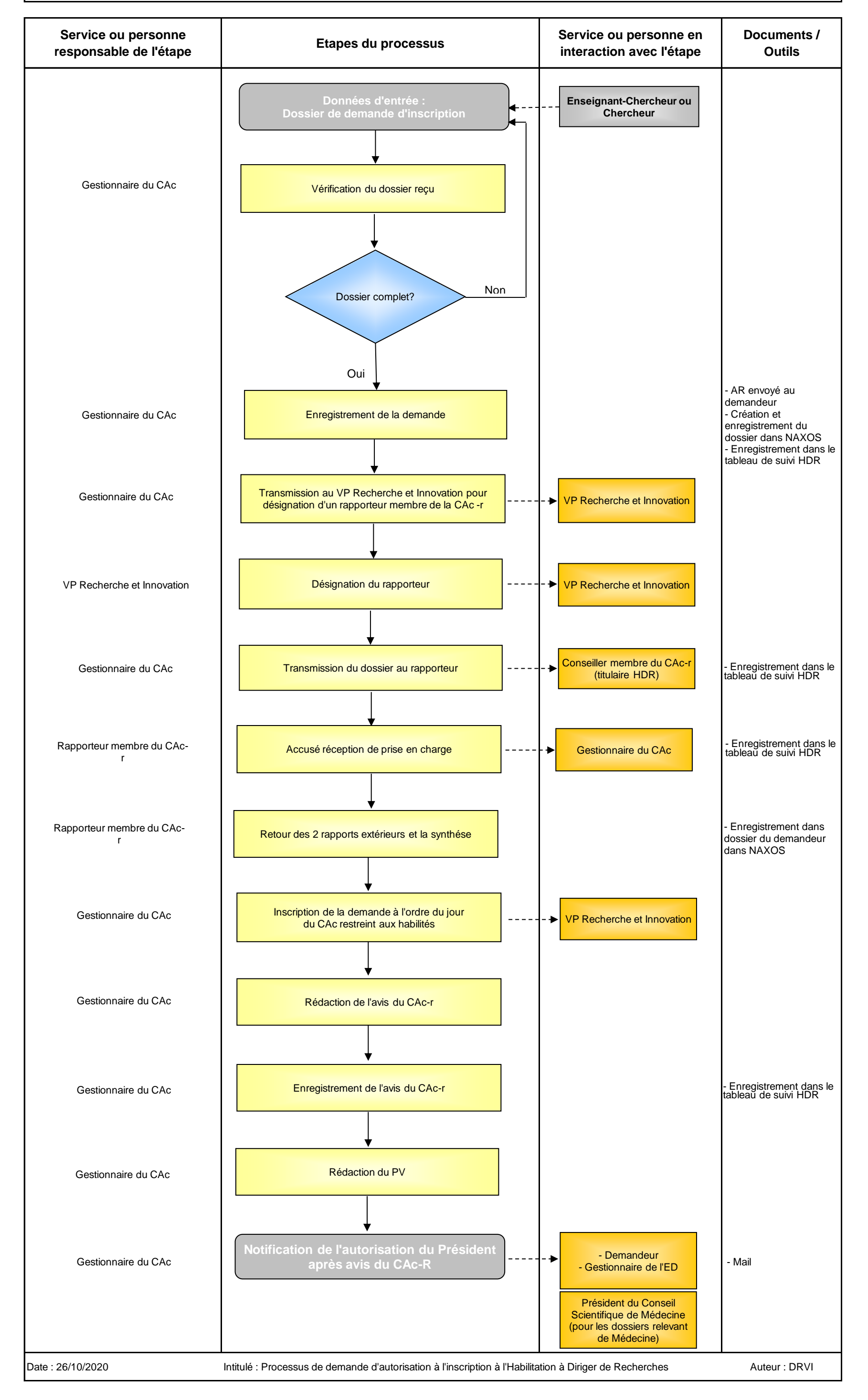

**Indicateurs suivi et performance : Objectifs :** Délai de traitement Autorisation d'inscription à l'HDR

Mis à jour le : 19/11/2020 Par : DiRVED